Nagios PDF

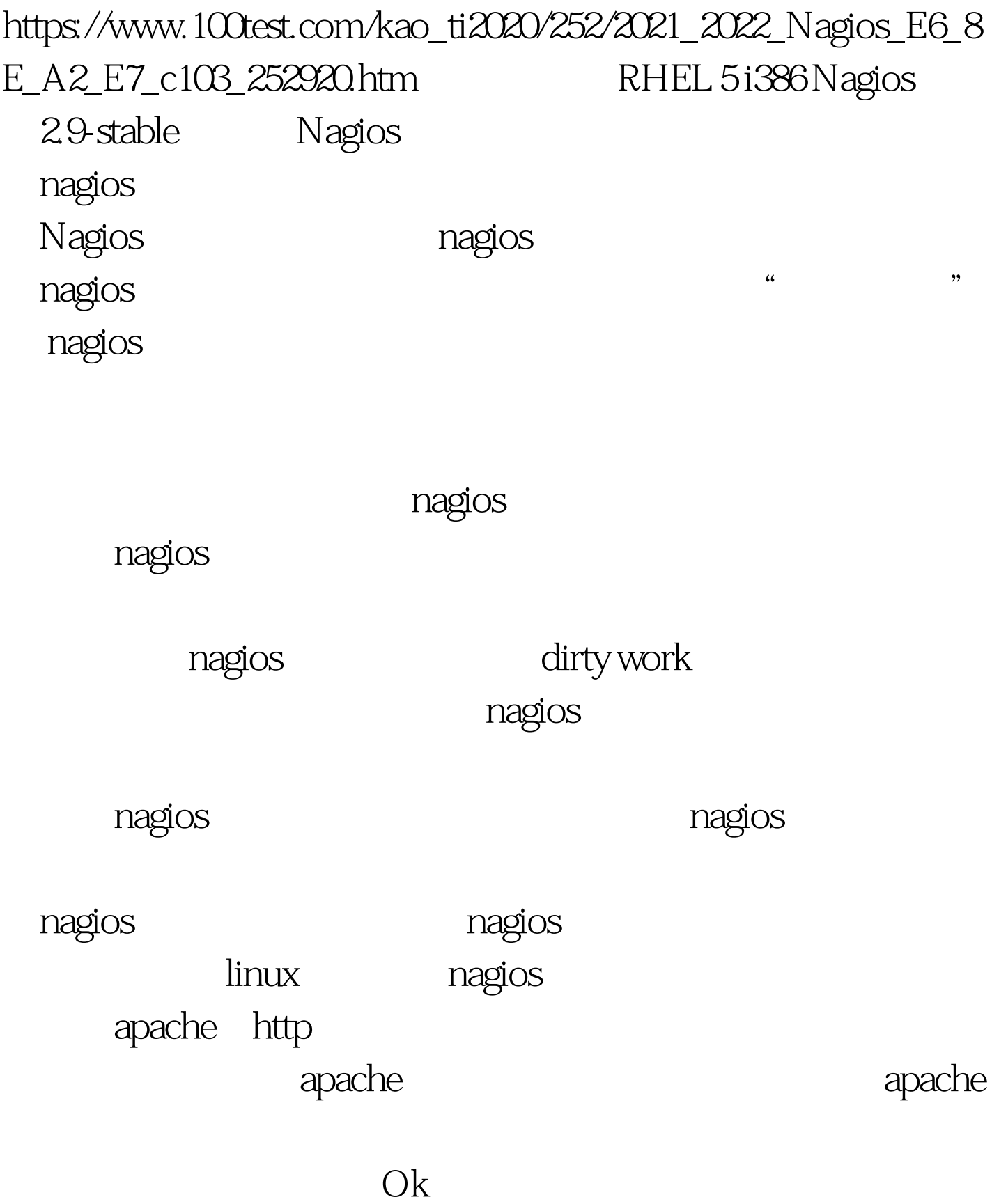

nagios

## (http://www.nagios.org/download/)去下载最新的nagios软件 nagios-2.9.tar.gz nagios sery

nagios

adduser nagios mkdir /usr/local/nagios chown nagios.nagios /usr/local/nagios grep "^User" /etc/httpd/conf/httpd.conf # apache apache /usr/sbin/groupadd nagcmd /usr/sbin/usermod - G nagcmd apache #apache /usr/sbin/usermod -G nagcmd nagios tar xzf nagios-version.tar.gz ./configure --prefix=prefix --with-nagios-user=someuser --with-nagios-group=somegroup --with-command-group=cmdgroup  $#$  prefix  $\triangle$ usr $\triangle$ ocal $\triangle$ nagios # $\ge$ someuser nagios  $\ge$ nagios # somegruop nagios # nagios # cmdgroup nagios hagcmd make all make install make install-config make install-init ls /usr/local/nagios/ bin etc sbin share var  $\#$   $\qquad$  5  $\qquad$  ok  $\qquad$  /usr/bin/htpasswd -c /usr/local/nagios/etc/htpasswd.users nagios ScriptAlias /nagios/cgi-bin /usr/local/nagios/sbin Options ExecCGI AllowOverride None Order allow,deny Allow from all AuthName "Nagios Access" AuthType Basic AuthUserFile /usr/local/nagios/etc/htpasswd.users Require valid-user Alias /nagios /usr/local/nagios/share Options None AllowOverride None Order allow,deny Allow from all AuthName "Nagios Access" AuthType

 $\frac{1}{2}$  , and  $\frac{1}{2}$  , and  $\frac{1}{2}$  , and  $\frac{1}{2}$  , and  $\frac{1}{2}$  , and  $\frac{1}{2}$  , and  $\frac{1}{2}$  , and  $\frac{1}{2}$  , and  $\frac{1}{2}$  , and  $\frac{1}{2}$  , and  $\frac{1}{2}$  , and  $\frac{1}{2}$  , and  $\frac{1}{2}$  , and  $\frac{1}{2}$  , a

Basic AuthUserFile /usr/local/nagios/etc/htpasswd.users Require valid-user /etc/init.d/httpd restart 9 nagios

100Test www.100test.com